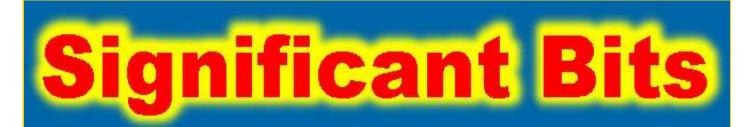

### Journal of Brisbug PC User Group Inc.

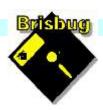

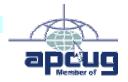

**Vol 39 No 05** 19 May 2024

| Page  | Article                  | Author        | Position  | Club  |
|-------|--------------------------|---------------|-----------|-------|
| 3     | From the President's CPU | Keith Catts   | President | *     |
| 5-9   | Johns Jots               | John Tacey    | Q&A       | *     |
| 8-9   | Google One               | Chris Haydock | Editor    | *     |
| 10-18 | APCUG Articles           | Various       | Various   | APCUG |

# Meeting Timetable Mitchelton Library Helios Parade Mitchelton 9:30am Q&A John Tacey 11pm Various small issues Keith 1:00pm Lunch -- Report to the Club 2:00pm Linux Ubuntu Mate Workshop Keith All

If you have a question that may need a bit of a look up, let me know before the meeting

Presentation can be done using Power Point and shared screens.

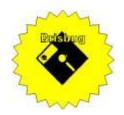

### **Significant Bits**

Journal of Brisbug PC User Group Inc.

### SIGNIFICANT BITS

the Journal of

#### BRISBUG PC USER GROUP INC.

A Computer Club for users of PC-type computers Telephone No. 07 3353 3121

Web Address:

https://www.brisbug.asn.au

#### **President**

Keith Catts 07 3353 3121 E-mail: president@brisbug.asn.au

#### **Treasurer**

Ross Skyring 07 3261 4781 E-mail: treasurer@brisbug.asn.au

#### Secretary

Gary Woodforth 07 3399 7939 E-mail: secretary@brisbug.asn.au

#### Webmaster

Keith Catts 07 3353 3121 E-mail: president@brisbug.asn.au

#### **Newsletter Editor**

Christine Haydock 07 3350 1573

or 0412 678 598

E-mail chaydock@powerup.com.au

### **CLUB NOTICES**

### CLUB INFORMATION LINES

Info Line (07) 3353 3121

The Members' Web Page

#### **Meeting Days**

19 May 2024

16 June 2024

21 July 2024

18 August 2024

22 September 2024

20 October 2024

17 November 2024

22 December 2024

### Magazine

Editor Chris Haydock

Proof-reader John Tacey

#### **Submission Deadline**

Friday 3 May 2024

Please use e-mail if possible

#### **COPYRIGHT**

Material in this magazine may usually be copied by PC User Groups without fee. This is provided that the copyright rests with the Brisbug PC User Group Inc., so please first check with us to avoid possible infringement. This permission is also on condition that the copy is not used for commercial advantage and that the origin of the material and this permission to copy are acknowledged in the reprinted item.

#### LIABILITY

Although it is policy to check all published material for accuracy and usefulness as far as possible, no warranty is offered against any loss resulting from the use of any material in this magazine. All content reflects the opinions and experience of the author and does not necessarily reflect the policy of the Brisbug PC User Group Inc. Most hardware, software and products mentioned are registered names and trademarks of the vendors or makers concerned. Brisbug will not be held responsible for claims made by advertisers, and advertisers are not to be bound by errors and omissions in publication.

### From the

### President's CPU

Keith Catts — President

Hi All,

Welcome to Eric joining us as a new member.

The issue of keeping up is getting harder and more complex. We are progressing with thee Linus workshop, now having some 6 computers loaded and able to be use for hands on experience. Just to remind you members can borrow the Raspberry Pi 400 we bought to take home and experiment with that form of simple computer, have the use of it between meetings. It is loaded with Ubuntu Mate so compatible with our workshop machines.

I still find the mail from online i.e. gmail.com and outlook.com causing me issues with the multitude of messages (keeping me safe) and regular loss of passwords for linked accounts in Thunderbird, they just keep popping up password requests, and most time won't accept them. I regularly also get drop out of the SMTP setting (again passwords). Very annoying and time consuming chasing down rabbit holes.

Have you found that if you have more than one gmail or outlook accounts they are now being joined/linked together in the Google or MS accounts? I sometime find this interfering with the working of individual accounts.

Now we have AI and I see MS has added AI to Windows and you will see it on the system tray. When I had a look it really looks like it is Cortina. You notice that Cortina is not showing up anymore, I miss any announcement there. But the MS AI Copilot appear to be the replacement. Copilot has a number of versions the one on Windows is free but limited and the others you pay for as subscriptions. We will have to look at it in future or really be left behind.

All for now
See you at the meeting

Keith

PLEASE PAY YOUR MEMBERSHIP RENEWAL VIA DIRECT FUNDS TRANSFER

Brisbug·PC·User·Group· Inc

BSB·No: · · 034 - 083 Account · No: · 185711

Remember to enter your name and membership number in the comment field

### Reports

#### **Presentation and Education**

Presentation:

Morning 11am. Various small issues.

After Afternoon 1pm: Linux Ubuntu Mate workshop

### **Membership Report - Gary Woodforth**

We had 8 members at the April meeting, and one Visitor.

### Treasurer's Report

### **March 2024**

| Opening Balance at 01/4/24   | 2186.36 |  |
|------------------------------|---------|--|
| Income                       |         |  |
| Bank Interest                | 0.01    |  |
| <b>Total Income</b>          | 0.01    |  |
| Expenses                     |         |  |
| Ventraio Domain name renewal | 15.95   |  |
| Power Supply Raspberry PI 3b | 24.95   |  |
| <b>Total Expenses</b>        | 40.90   |  |
| Month's loss                 | 40.89   |  |
| Balance at 30/3/24           | 2145.47 |  |

Ross Shyring

Treasurer

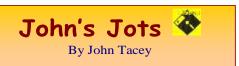

#### **Q&A** - Aprilc meeting

John was still on "sick leave" and his guidance was again missed.

As a consequence, the Q&A was run openly and sadly notes are limited.

#### From John are the following topics.

#### **Q&A** - May meeting

I was unable to attend the meeting.

#### Reminder:-

Are your vaccinations up to date?

Covid 19 Booster

Pneumonacocal (Pneumonia)

Influenza (Flu) – This is free this year to all speak to you doctor or if over 65 you can have it at a clinic.

Shingles

Respiratory syncytial virus (RSV), when released

#### Gleanings from e-newsletters and other sources.

#### **Reviews**

#### The Best Free Software for 2024

By Eric Griffith Apr 30, 2024

The right apps make everything easier. We've got more than 50 top-notch picks to help you be more productive, more creative, and more secure on your PC. And they're all free.

https://au.pcmag.com/software-services/93440/the-best-free-software-of-2022

#### The Best Productivity Apps for 2024

By Jill Duffy May 02, 2024

The 40 top productivity apps we've tested make your work and personal life easier to manage.

https://au.pcmag.com/productivity/92535/the-best-productivity-apps-for-2022

#### Avid Pro Tools Review

By Jamie Lendino Updated May 1, 2024

The top audio editing software for PC users

https://www.pcmag.com/reviews/avid-pro-

tools?utm\_source=email&utm\_campaign=labreport&z dee=gAAAAABjNL8ST42l80nl07cPB3qfRUi6ntgUg OTESELeSDlZFhs8z4qnmoLs\_AknqwLVhZpQWW\_ldijcVkNAoSBZ5eIt2gM0-

Tu64aKwciwXzXGx5QU6ZfE%3D

#### **New Releases**

#### calibre (32bit)

License: Free

File name: calibre\_(64bit)\_v7.9 .msi [19 Apr,

2024]

File Size: 164MB O/S: Windows

Publisher: © Kovid Goyal
URL: http://calibre-ebook.com/

#### Essential PIM 11.8.4

License: Free

File name: Essential PIM.exe

File Size: 68.2MB O/S: Windows

Publisher:

URL: https://www.essentialpim.com/pc-version

Glary Utilities 6
License: Freeware

Release Date:

File Name: Glary\_Utilities\_v6.9.0.13.exe

Installed Version: 5.208.0.237

File Size: 26.41 MB

Platform: Windows 8, 7, 2000, XP, Vista. 32/64bit

version.

Publisher: Glarysoft Ltd

Languages: 44 Languages [Help Translate]

URL: <a href="http://www.glaryutilities.com/">http://www.glaryutilities.com/</a>

Release Notes:

Optimized Disk Cleaner: added support for 'Corel VideoStudio Pro x9' and 'SketchUp Make 2014'

Optimized Tracks Eraser: added support for 'Corel VideoStudio Pro x9' and 'SketchUp Make 2014'

Optimized Software Update: optimized the version comparison algorithm, and increase the comparison speed by 30%

Optimized Empty Folders Finder: add folder delete validation to prevent accidentally deletion of non-empty folder

Minor GUI improvements

Minor bug fixes

Glary Utilities is a freeware with registry and disk cleaning, privacy protection, performance accelerator and amazing multifunctional tools. It can fix dogged registry errors, wipe off clutters, optimise Internet speed, safeguard confidential files and maintain maximum performance.

It is designed for both novice and professionals. User-friendly interface shows clear & detailed directions. For novice, all work can be done with just 1 or 2 clicks, while for professionals, abundant options are available.

Key features:

Optimise, clean and boost the speed of your Windows.

Protect your privacy and security.

Block spyware, trojans, adware, etc.

Fix certain application errors.

Simple, fast and user friendly interface.

For private use only.

URL: <a href="http://www.glaryutilities.com/">http://www.glaryutilities.com/</a> Google Chrome (32bit) 124.0.6367.79

License: Freeware

File name: ChromeSetup.exe

File Size: 104.18 MB

O/S: Windows Publisher: Google

URL: <a href="https://www.google.com/chrome/">https://www.google.com/chrome/</a>

Java Runtime Environment (32bit)

License: Freeware

File name:

Java\_Runtime\_Environment\_(32bit)\_v8.0.4110.9.exe

File Size: 59.46 MB O/S: Windows

Publisher: Oracle

URL: http://www.java.com/

Keepass

License: Freeware

File name: Keepass-2.56-Setup.exe

File Size: 4.19 MB
O/S: Linux, Windows
Publisher: Dominik Reichl
URL: https://keepass.info/

LibreOffice

License: Freeware

File name: LibreOffice\_7.6.6\_Win\_x86.msi

File Size: 325MB O/S: Windows Publisher: The Document Foundation Comments: Contains the functions:-

Writer PDF

Presentation Spreadsheet

**URL** 

https://mirror.freedif.org/TDF/libreoffice/stable/6.2.0/win/x86/LibreOffice 6.2.0 Win x86.msi

Mozilla Firefox

License: Freeware

File name: Mozilla\_Firefox\_(32bit)\_v125.02.exe

Update

File Size: 58.2 MB O/S: Windows 7 to 10

Publisher: Mozilla Corporation

Comments:-

To force a manual update:-

Menu Button > ? Button > 'About Firefox'

URL: <a href="https://www.mozilla.org/en-US/firefox/new/">https://www.mozilla.org/en-US/firefox/new/</a>

Mozilla Thunderbird

License: Freeware

File name: Thunderbird Setup 115.10.1.(GB).exe File Size: 55.17 MB O/S: Windows XP SP2 to 10

Publisher: Mozilla Corporation

URL: <a href="http://www.mozilla.org/en-GB/thunderbird/">http://www.mozilla.org/en-GB/thunderbird/</a>

NotePad++ (32bit) License: Freeware

File name: NotePad\_v8.6.5.exe

File Size: 4.47 MB O/S: Windows

Publisher: Notepad++

URL: https://notepad-plus-plus.org/

**XnView** 

License: Freeware

File name: XnView\_v 2.51.6.exe

File Size: 5.99MB

O/S: Windows XP SP3 to the last version of Windows

10.

Publisher: XnView.com

URL: <a href="http://www.xnview.com/">http://www.xnview.com/</a>

Want more? See the New Releases list:

http://ct.com.com/

Tips etc.

Hacker Sentenced to 13 Years in Prison for REvil

Ransomware Attacks

By Kate Irwin May 02, 2024

One ransomware attacker using the REvil variant gets 13 years and seven months in prison for helping execute over 2,500 attacks netting \$700 million worth of illgotten gains.

https://au.pcmag.com/security/105048/hacker-

sentenced-to-13-years-in-prison-for-revil-ransomwareattacks

It Turns Out Marriott Wasn't Using Encryption before Huge Data Breach

By Joe Hindy May 02, 2024

The hotel chain quietly updated its website with the information after a judge ordered it, but how did this fly under the radar for more than five years?

https://au.pcmag.com/security/105043/it-turns-out-marriott-wasnt-using-encryption-before-huge-data-breach

US Warns of Pro-Russian Hacktivists Targeting Water, Energy Systems

By Michael Kan May 02, 2024

US cyber authorities say hackers are trying to infiltrate IT systems at wastewater treatment, energy, and agriculture facilities. But there's a relatively easy fix.

https://au.pcmag.com/security/105040/us-warns-of-pro-russian-hacktivists-targeting-water-energy-systems

### Company Revives Alan Turing as an AI Chatbot, Outrage Ensues

By Michael Kan May 01, 2024

Alan Turing is back in chatbot form to shill for an AI company, infuriating internet users.

https://au.pcmag.com/ai/105019/company-revives-alan-turing-as-an-ai-chatbot-outrage-ensues

### How to Remotely Access a PC From Your iPhone or Android Device

By Lance Whitney Apr 27, 2024

With the Remote Desktop app for iOS, iPadOS, and Android, you can connect to and control a remote Windows computer to work with your files and applications.

https://au.pcmag.com/migrated-15175-windows-10/88453/how-to-access-a-pc-from-your-iphone-or-android-device

### More PCs Can Upgrade to Windows 11 After Microsoft Drops 'Compatibility Hold'

By Michael Kan Apr 16, 2024

Certain Windows 10 PCs have been unable to upgrade to Windows 11 since late 2021, when Microsoft identified problems with drivers for Intel's Smart Sound Technology.

https://au.pcmag.com/migrated-15175-windows-10/104806/more-pcs-can-upgrade-to-windows-11-after-microsoft-drops-compatibility-hold

### Microsoft Extends Security Updates for Windows 10 Beyond 2025 (for a Price)

By Michael Muchmore Apr 06, 2024

We don't know how much it will cost for consumers yet, but this marks the first time Microsoft will offer extended security updates for individual users, not just corporate clients.

https://au.pcmag.com/migrated-15175-windows-10/102969/microsoft-extends-security-updates-for-windows-10-beyond-2025-for-a-price

### Still Stuck on Windows 8.1? How to Upgrade to Windows 10 or 11

By Lance Whitney Apr 05, 2024

With Microsoft no longer supporting Windows 8.1, it's long past time to upgrade.

https://au.pcmag.com/migrated-15175-windows-10/97448/still-stuck-on-windows-81-how-to-upgrade-to-windows-10-or-windows-11

### Microsoft Pushes Start Menu Ads to All Windows 11 Users

By Kate Irwin Apr 24, 2024

After briefly testing the ads, Microsoft is adding them in an update for all Windows 11 devices. Here's how to turn off Start menu ads.

https://au.pcmag.com/migrated-15175-windows-10/104927/microsoft-pushes-start-menu-ads-to-all-windows-11-users

#### The 10 Worst Things About Windows 11

By Michael Muchmore Apr 23, 2024

We like the clean design and improved performance of Microsoft's latest operating system, but it still suffers from its fair share of issues. Here's what people gripe about the most.

https://au.pcmag.com/migrated-15175-windows-10/91394/the-10-worst-things-about-windows-11

Concern About 'Scarily Good' Google AI Fueled Microsoft's OpenAI Investments

By Kate Irwin May 02, 2024

Emails from 2019 between Microsoft CEO Satya Nadella, Bill Gates, and CTO Kevin Scott reveal anxieties that Microsoft couldn't 'easily replicate' Google's AI tech.

https://au.pcmag.com/ai/105032/concern-about-scarily-good-google-ai-fueled-microsofts-openai-investments

### Shut Down Web Tracking: How to Switch from Google Chrome to the Brave Browser

By Ajay Kumar Apr 30, 2024

Brave offers a privacy-conscious alternative to Google's browser, with promises to block ads and web trackers. Here's how to import your data from Chrome to Brave.

https://au.pcmag.com/browsers/104995/shut-down-web-tracking-how-to-switch-from-google-chrome-to-brave-browser

### RIP 'Admin'? UK Cracks Down on Weak, Default Passwords for IoT Devices

By Joe Hindy May 01, 2024

The Product Security and Telecommunications Act (PSTIA) requires devices makers to either remove simple default passwords or prompt the user to create a password upon setup.

https://au.pcmag.com/security/105013/rip-admin-uk-cracks-down-on-weak-default-passwords-for-iot-devices

### Make It Stop: How to Turn Off Autoplay Videos on Social Media, Streaming Apps

by Chandra Steele Apr 26, 20248

Whether you want to avoid annoying or disturbing content or preserve bandwidth, here's how to turn off autoplay videos on X, Facebook, Instagram, YouTube, Netflix, Hulu, and Amazon Video.

https://au.pcmag.com/how-to/34420/how-to-turn-off-autoplay-videos 5 Ways to Keep Your Windows 10 PC Alive

You don't have to abandon your trusty old computer just yet.

By Chris Hoffman March 15, 2024

We show you how to extend the life of your Windows 10 machine.

https://www.pcmag.com/explainers/keep-windows-10-pc-

alive?utm\_source=email&utm\_campaign=tipstricksho wto&zdee=gAAAAABjNL8ST42180nl07cPB3qfRUi6 ntgUgOTESELeSDlZFhs8z4qnmoLs\_AknqwLVhZpQ WW\_ldjjcVkNAoSBZ5eIt2gM0-

Tu64aKwciwXzXGx5QU6ZfE%3D

Clean It Up: How to Delete a Page in Word

By Chandra Steele Apr 26, 2024

Whether it's a blank page that's making your doc too long or a whole page you want out of there, there are easy ways to rid of them in your Microsoft Word doc.

https://au.pcmag.com/office-suites/104949/clean-it-up-how-to-delete-a-page-in-word

#### 23 Google Maps Tricks You Need to Try

By Chandra Steele Apr 28, 2024

Google Maps is the Swiss Army Knife of apps, chockfull of navigation, geospatial-search, and customization tools. These tips and tricks will help you unlock its full potential.

https://au.pcmag.com/gps-navigation/85108/25-google-maps-tricks-you-need-to-try

#### How to Put Free Ebooks on Your Amazon Kindle

By Chloe Albanesius Mar 14, 2024

How to Put Free Ebooks on Your Amazon Kindle.

Your Kindle isn't restricted to reading books from Amazon. Here's how to send other ebook formats to your ereader, and where to get free ebooks.

https://au.pcmag.com/ebook-readers/30673/how-to-put-free-ebooks-on-your-amazon-kindle

New Android Trojan Malware Targets Bank Accounts with Fake Chrome Updates

By Kate Irwin Apr 27, 2024

'Brokewell' malware allows attackers to spy on, steal cookies from, or take control of Android mobile devices for financial gain.

https://au.pcmag.com/security/104966/new-android-trojan-malware-targets-bank-accounts-with-fake-chrome-updates Energy-Hungry AI Is Eating the Planet. But Is It Also Humanity's Best Hope?

AI has the potential to help humanity build a more sustainable future, but not until we address its monstrous carbon footprint.

By Kate Irwin Apr 23, 2024

Experts from MIT and the University of California weigh in.

https://au.pcmag.com/ai/104892/power-hungry-ai-is-eating-the-planet-is-it-also-our-best-chance-to-save-it

Apple Pulls 3 Generative AI Apps Being Used to Make Deepfake Nudes

By Emily Price Apr 27, 2024

Developers are reportedly promoting these apps via Instagram ads with taglines like 'undress any girl for free' and 'any clothing delete.'

https://au.pcmag.com/ai/104968/apple-pulls-3-generative-ai-apps-being-used-to-make-deepfake-nudes

Google Preps Fix for Bug That Exposes Gmail, Drive Accounts on Android TVs

By Emily Price Apr 27, 2024

Gaining access to a Gmail account requires a few steps, but for someone eager enough to read your emails or Drive files, it's a relatively easy way to be a creep.

https://au.pcmag.com/tvs/104964/google-preps-fix-for-bug-that-exposes-gmail-drive-accounts-on-android-tvs

Here Endeth John's Jots

#### **Google One**

This month I have researched Google One to look at if it maybe suitable for my use. Interesting enough when I connected to google I was automatically logged in and found I have 15GB of free storage set up many years ago with a couple of my photos. It appears to be very easy to use.

Google One was launched in 2018 and became

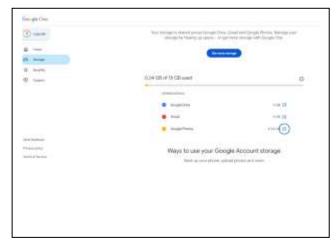

popular with Google users as primarily cloud storage.

There are other competitors in the cloud storage space such as Dropbox, Microsoft OneDrive, and Apple iCloud which you could already be using.

Google One is a great way to store your important files online and share with others. You set this up

in the sharing option on the menu. This storage allows you to incorporate all the Google services you use including gmail, google photos, google docs and google drive. This storage space can be setup for up to five users making one subscription of benefit to family etc.

The subscription costs are quite low with many different plans available dependant on the amount of space you need. If you pay for the service annually it is cheaper than month to month payments.

#### **Mobile App**

The Google One mobile app (Android-only) is a useful one. It is a great resource for you to back up you phone automatically and restore it if required.

It also helps you manage the space on your phone by notifying you when you're reaching your storage limit and suggests apps and files to clear to free up space.

### **Extra Editing Features in Google Photos using the App**

One cool feature is Magic Eraser, that enables you to delete unwanted people or objects from the background of your photos, Portrait Light and Portrait Blur, enabling you to brighten faces and eliminate shadows or blur backgrounds for that bokeh effect, and HDR to enhance brightness and contrast. All features work with eligible shots in your Google Photos app. These features are available on Google Pixel phones, even if you don't subscribe to Google One.

#### **Google Support**

You get instant access to Google experts for general questions or tech support for any Google product or service. You can contact support by phone, chat, or email through the Google One app 24/7. Response times for phone and chat are 2 to 3 minutes, while emails can expect a response within 24 hours.

#### **Dark Web Monitoring**

This is a security feature that scans the dark web and notifies you if any of your personal information (such as your email address or date of birth) is found there. If any of your data shows up, it will suggest next steps, such as setting up twofactor authentication. You can choose exactly what personal data it looks for and make changes at any time via the Google One app. You will also find some basic advice on things like how to avoid malware or create strong passwords.

#### **Google Workspace Premium**

Both the Premium plans include Google Workspace Premium, which gives you enhanced features in Google Meet and Google Calendar. For example, you can have longer meetings with background noise cancelation, or create a professional booking page to enable other folks to make appointments with you.

#### **Privacy**

Google advise that when using their services, you're trusting them with your information. They understand that this is a big responsibility and work hard to protect your information and put you in control. Unfortunately, with all cloud services you don't usually know where your data is stored and it is probable that it is on a computer in another country.

#### **Negative Feedback to consider:**

Downloads can be slow

Privacy concerns

Not interactive with non-google services

Start with a free 15Gb subscription and try it out before you buy as the competitors I noted above work well also.

Chris Haydock Editor

#### **APCUG ARTICLES**

These APCUG articles are republished with permission of APCUG. All copyright rests with APCUG and/or the original writer.

### WINDOWS 11 22HA UPDATE; 8 BEST NEW FEATURESW

Microsoft just released the first major update to Windows 11. It includes some useful and highly requested new features, though it's not a complete revamp. That's to be expected after all the huge changes Windows 11 brought when it came out a year ago. Microsoft is calling this new version the Windows 11 2022 Update, though it appears as Version 22H2—for 2022, second half—in system settings. All the new features have already appeared in prerelease software as part of the Windows Insider program. In fact, that program lets you see features being considered for builds even farther out than 22H2. If you're not an Insider, here's an overview of the most interesting features in the update. Windows 11 22H2 **PCMag** 

### 10 WAYS TO SHUT DOWN AND RESTART A WINDOWS 11 PC

Often, a quick PC restart is all you need to resolve issues that randomly crop up with Windows 11 and the applications that run on it.

Troubleshooting aside, you'll encounter many instances requiring you to shut down and restart your computer—e.g., after a Windows update. If you use a Windows 11 PC, you have multiple ways to perform a system reboot. Although you probably won't need them all, it's always better to know about alternative methods should the situation. 10 Ways to Shut Down and Restart a Windows 11 PC (helpdeskgeek.com)

#### HOW TECH CAN HELP REDUCE THE OVERWHELMING FEELING OF EVERYDAY TASKS AND CHORES

If you constantly worry about household chores but neglect them because you're busy or tired, these apps can help reduce the stressful mental burden. How Tech Can Help Reduce the Overwhelming Feeling of Everyday Tasks and Chores (makeuseof.com)

### FACEBOOK PICTURES NOT LOADING? 10 WAYS TO FIX

Facebook is one of the oldest, and most widely used social media platforms. We always expect it to be available, just a click away, ready to work, and display everything on our News Feed. But Facebook isn't free from bugs and glitches, so sometimes we can't post comments, send messages, or view images. It can be frustrating when Facebook fails to load images in the News Feed, and they appear as empty or black boxes. These are also known as broken images and broken can be fixed. Facebook Pictures Not Loading? 10 Ways to Fix (online-tech-tips.com)

#### SHIELD YOUR INTERNET HISTORY: HOW TO CLEAR YOUR CACHE ON ANY BROWSER

Don't let your internet history fall into the wrong hands. It's a good idea to delete your browser history and internet cache on occasion. Here's how to do it on the desktop and mobile. Shield Your Internet History: How to Clear Your Cache on Any Browser | PCMag

### SHOULD YOU PLUG A UPS INTO A SURGE PROTECTOR?

In the quest for the ultimate combination of battery backup and surge protection, the UPS-insurge protector question has been asked for years, with no clear-cut answer. Many recommend plugging a UPS into a surge protector; yet, many others don't. But which is correct? Read on to find out

Should You Plug a UPS Into a Surge Protector? (howtogeek.com)

# 10 TECH TERMS YOU'RE SAYING WRONG (AND HOW TO PRONOUNCE THEM CORRECTLY)

These days most people share funny memes and GIFs with friends and family, but how often does someone say "JIF" or "me-me" out loud when referring to one? If that's you, you're saying it wrong. Tech terms, brands, and products often have weird names or words. For example, when you clear the cache on your computer, do you pronounce it as "cash-ay" or "cash"? Only one of those is correct. With that in mind, here are ten

popular tech terms or brand names you're saying wrong and how to say them right. 10 Tech Terms
You're Saying Wrong (And How to Pronounce
Them Correctly) – Review Geek

#### WHAT IS FLASH STORAGE?

If you've been shopping for an SSD or using memory cards for cameras, you'll probably encounter the term "flash memory." But what is flash memory and how does it work? We'll explain. What Is Flash Storage? (howtogeek.com)

### HOW TO VIEW AND CLEAR ACTIVITY HISTORY ON A WINDOWS PC

How to View and Clear Activity History on a Windows PC. The Activity History feature on your Windows PC is used to record all the things that you do on your system. It tracks the apps and services you use, files you open, and websites you browse on to provide more personalized experiences and relevant suggestions. While Activity History has its uses, due to privacy reasons many users might want to disable the feature. This post will go on to demonstrate how to view, clear, and even turn off your Activity History altogether on your Windows PC. How to View and Clear Activity History on a Windows PC – Make Tech Easier

#### 3 WAYS TO QUICKLY CONNECT BLUETOOTH DEVICES IN WINDOWS 11

In Windows 10, WIN + K gave quick access to your wireless displays and devices. Many people used it to connect to paired Bluetooth accessories. (Hi, that's me.) Whether a headset or a mouse, it took minimal effort. In Windows 11, the shortcut is gone. Oh, its husked-out shell exists—hitting WIN + K brings up wireless displays you can connect to. But the useful part for most people has been stripped out. To connect to your paired Bluetooth devices, you must instead navigate a longer, more circuitous route to the Windows Settings app. (Microsoft doesn't care about muscle memory or repetitive stress injuries, apparently.) This process now involves a discrete window you have to close out after you're done, too. It may seem like a small thing, but similar to hearing the drip of a leaky faucet, it causes much irritation over time. I'm not the only person who finds this annoying, either—not if the comments

on PCWorld's YouTube channel are any indication. The solution (kind of) <u>How to quickly connect to Bluetooth devices in Windows 11 | PCWorld</u>

### HOW TO PROGRAM AN ARDUINO WITH A RASPBERRY PI

Running a program on an Arduino is easy, but have you tried doing it with a Pi? The Raspberry Pi is powerful enough to be a standalone computer and is also good enough to program a microcontroller. This process is cut up into two parts: how to install the Arduino IDE and how to use the IDE on the Raspberry Pi. While it's possible to program the Arduino through Platformio, doing it this way should be much simpler for someone new. How to Program an Arduino with a Raspberry Pi – Make Tech Easier

### HOW TO EXTEND THE LIFE OF YOUR PHONE

Looking to save money by holding onto that phone you've already paid off? You're not alone. In recent years, Americans have been bucking the trend of switching to a new phone every couple of years, in part due to the rising costs and minor improvements in flagship phones. Here are the easy ways to extend the life of your smartphone. How to Extend the Life of Your Phone – Techlicious

### US CHIPS ACT: WHAT IS IT, AND WILL IT MAKE DEVICES CHEAPER?

The CHIPS and Science Act of 2022, usually shortened to just the CHIPS Act or H. R. 4346, is a bill that received bipartisan support in the House of Representatives and Senate. The final iteration passed in the House on Thursday, with 243 votes in favor and 187 votes against, and is awaiting the signature of President Joe Biden before it becomes law. The main centerpiece of the CHIPS Act, and where the acronym comes from, is the "Creating Helpful Incentives to Produce Semiconductors (CHIPS) for America Fund." The bill sets aside more than \$52 billion in subsidies to "support the development and adoption of secure and trusted telecommunications technologies, secure semiconductors, secure semiconductors supply chains, and other emerging technologies." That money is intended to fund the construction of

semiconductor fabrication plants, or 'fabs' for short, in the United States.

US CHIPS Act: What Is It, and Will It Make Devices Cheaper? (howtogeek.com)

### 10 HIDDEN WINDOWS 10 FEATURES YOU SHOULD BE USING

Even if you've been using Windows 10 for a while, there are likely more than a few non-obvious features you've never tried before. We've picked ten of them, and each one will help you get the most out of your PC.

10 Hidden Windows 10 Features You Should Be Using (howtogeek.com)

### CAST AWAY: HOW TO CONNECT YOUR ANDROID PHONE TO YOUR TV

These days, most people have a smart TV loaded with apps. However, there are still times when you're watching something on your phone and want to share it with the room, or just see it on a bigger display. Like iPhone users, those with Android devices have their options. If you're looking to connect your Android phone to the TV, you can do so through the built-in Cast feature, a third-party app, or a cable hookup. Let's break down your choices, from the simplest solution to the most complex.

<u>Cast Away: How to Connect Your Android Phone</u> to Your TV | PCMag

### A GUIDE TO EVERY TROUBLESHOOTER IN WINDOWS 11

Windows 11 brings over some old troubleshooting favorites from Windows 10, while adding some brand new ones into the mix. Here's what they all do. A Guide to Every Troubleshooter in Windows 11 (makeuseof.com)

## WINDOWS, MACOS, CHROME OS, OR LINUX: WHICH OPERATING SYSTEM IS BEST?

You don't have a great many choices when it comes to your computer's operating system, but the choice that you make can have wide-ranging consequences. The five OSes included here are your most viable options. That's not a huge number, but these operating systems differ distinctly in strengths and weaknesses. Four come

from commercial tech giants, while one, the Linux-based Ubuntu, is a free and open-source option. Windows and macOS are generally the most powerful in terms of hardware and software selection as well as interface conveniences and utilities, while Chrome OS is more lightweight and runs on inexpensive hardware. But why run just one operating system? Read more at Windows, macOS, Chrome OS, or Linux: Which Operating System Is Best? | PCMag

### DOES HIBERNATING MY PC SAVE MORE ENERGY THAN SLEEP?

Windows has two main options for shutting down your PC without really shutting it down—"Sleep" and "Hibernate." There are some key differences between these two modes, but which one actually uses the least electricity? Let's find out — <u>Does Hibernating My PC Save More Energy Than Sleep?</u> (howtogeek.com)

### HOW TO REMOVE ADWARE ON AN ANDROID PHONE?

It shouldn't be surprising that Android devices are the targets of threats like adware and other Potentially Unwanted Programs (PUPs). After all, there are millions of apps on the Google Play Store, servicing billions of monthly active users globally. And, as we have noted with Mac virus trends, platforms with rising popularity tend to attract threats. Read more at <a href="How to remove adware on an Android phone">How to remove adware on an Android phone</a> | Malwarebytes Labs

#### **FAREWELL, BLUE SCREEN OF DEATH?**

Hardcore fans of Windows XP may differ, but I believe Windows 10 and 11 are the most stable versions of the operating system to date. Still, it's not unheard of for the dreaded Blue Screen of Death (BSOD) to appear when Windows encounters an unexpected error. The good news is that you'll never see a Blue Screen of Death on Windows 11. The bad news is, they changed the color of the BSOD. On a Windows 11 system, it's the Black Screen of Death. But it's not all bad—read on for the latest news on the BSOD and what to do if it happens to you... Farewell, Blue Screen of Death? (askbobrankin.com)

#### HACKERS WANT GOOGLE ACCOUNTS. GIVE YOURS THIS SECURITY CHECK NOW!

Your Google account is one of the most important things on your devices, especially if you're a Gmail user. Here's a simple way to ensure yours doesn't end up in the wrong hands. Hackers want Google accounts. Give yours this security check now! (komando.com)

### 10 HIDDEN GMAIL FEATURES YOU SHOULD BE USING

Most people only use their email inbox to send and receive messages. There are a lot of secret tricks you can use to speed up your workflow, though. 10 of the best Gmail tips and tricks you should be using (komando.com)

### FIRST LOOK: WINDOWS 11'S NEW SOUND RECORDER APP

Windows' sound and voice recording app has long been very basic, but Windows 11's updated recording app adds some new nice-to-have features. For starters, it's now called Sound Recorder, replacing the Voice Recorder moniker in previous Windows versions. It's more than a name change, too. The app, though still simple, gets a new look in addition to new features. Read more here First Look: Windows 11's New Sound Recorder App | PCMag

### **HOW TO FIX WINDOWS + SHIFT + S NOT WORKING ON WINDOWS**

Windows 10 and 11's Windows + Shift + S keyboard shortcut allows you to take screenshots without opening any apps. When this keyboard combination stops working, you can't take screenshots using this method. There are many reasons the keyboard shortcut doesn't work. Read more here How to Fix Windows + Shift + S Not Working on Windows (helpdeskgeek.com)

### WINDOWS TASK MANAGER WON'T OPEN? 10 FIXES TO TRY

If you notice anything unusual with your PC, the first thing you probably do is open the Windows Task Manager. You can then quickly shut down CPU-intensive apps or stuck processes and get

things working correctly again. But what if you can't get to it? If you attempt to open the Task Manager, but it doesn't show up, crashes, or you see a "Task Manager not responding" or "Task Manager has been disabled by the Administrator" message, you've got a potentially severe problem that needs fixing. We will show you how to do that in Windows 10 and 11. Windows Task Manager Won't Open? 10 Fixes to Try (helpdeskgeek.com)

### HOW TO SHARE WI-FI NETWORK CONNECTIONS IN WINDOWS 11?

When someone asks you to share your PC's Wi-Fi connection, what do you do? You can hand them the Wi-Fi password so they connect their device directly to the network. Or, you could share your PC's internet using the Windows "Mobile hotspot" feature that converts your computer into a makeshift router. If you don't remember the network's security key, we'll show you how to find saved Wi-Fi passwords in Windows. This tutorial also covers steps to set up and use mobile hotspot to share your computer's internet. How to Share Wi-Fi Network Connections in Windows 11 (online-tech-tips.com)

#### HOW TO LINK AND SYNC YOUR ANDROID PHONE WITH WINDOWS 11

By linking your Android phone, you can intercept phones calls, text messages, and more on your Windows PC. Learn how here How to link and sync your Android phone with Windows 11 | ZDNet

### HOW LONG WILL MICROSOFT SUPPORT WINDOWS 10?

Windows 10 won't go away until 2025, but the fine print says you must keep your PC up to date in other ways to avoid being cut off from support. Not everyone is a fan of the new version of the OS, and there are certainly reasons you may not want to upgrade to Windows 11. Now that Internet Explorer is officially gone, you may be wondering when Windows 10 will experience that same fate. During its announcements of the Windows 11 rollout, Microsoft reiterated that Windows 10 would remain supported until October 14, 2025. The company put it in writing, too, in a blog post (Opens in a new window) that

confirms the date. This applies to both Home and Pro versions of Windows 10. <u>How Long Will</u> Microsoft Support Windows 10? | PCMag

### 5 WAYS TO TRANSFER FILES FROM ONE COMPUTER TO ANOTHER

Need to transfer files from one PC to another? This article shows how to do that quickly and easily, using both hardware and software. <u>5 Ways to Transfer Files From One Computer to Another</u> (makeuseof.com)

# HOW TO LIMIT BATTERY CHARGE TO A CERTAIN PERCENTAGE IN WINDOWS 11/10

The latest Apple macOS versions detect whether you're using the laptop on AC power for extended amounts of time. It automatically limits the maximum battery level to 80% to extend your battery life. Neither Windows 10 nor 11 have this feature at the time of writing, but if you want a similar option to make your battery last longer on your Windows laptop, you have a few options. How to Limit Battery Charge to a Certain Percentage in Windows 11/10 (helpdeskgeek.com)

### 10 WAYS TO CONTROL ONEDRIVE SYNC ON YOUR PC

OneDrive is a powerful and valuable cloud storage service offered by Microsoft. The service is free for 5GB of storage, and it is included in Microsoft 365 subscriptions for 1TB per user. But what if you want to save space without deleting files? Or you're trying to avoid extra internet charges? Read this article for the things you can do with OneDrive to make the most of it. 10 Ways to Control OneDrive Sync on Your PC (makeuseof.com)

#### GOOGLE ASSISTANT NOT WORKING? 13 THINGS TO TRY

Is Google Assistant not working when you say "OK Google"? Unfortunately, there are many things that can make Google Assistant stop working. This article covers 13 fixes that are most likely to get your Google Assistant working again. It starts with the simplest fixes and works through to the more in-depth solutions, so start at the top

and work your way down. <u>Google Assistant Not</u> Working? 13 Things to Try (online-tech-tips.com)

#### MICROSOFT DEFENDER HAS ARRIVED ON ALL YOUR DEVICES... BUT IT'LL COST YOU

You'll need to subscribe to Microsoft 365 before you can enjoy Defender outside of a Windows system. Microsoft Defender has been putting up some solid results lately, and now you can enjoy its coverage on more devices than ever before. The Redmond giant has brought its antivirus to solution to Android, macOS, and iOS devices, so you can stay safe no matter what you use. Read more at Microsoft Defender Has Arrived on All Your Devices... but It'll Cost You (makeuseof.com)

# HOW TO ENABLE THE ULTIMATE PERFORMANCE POWER PLAN IN WINDOWS 10?

Windows 10 2018 update introduced Windows users to the ultimate performance power plan. It goes a step further than the High-Performance power plan and allows you to really squeeze performance out of your machine. It's available on Windows 10 and 11 Pro for Workstations but isn't available by default on Windows 10 and 11 Home and Pro. You can still enable it though, and here, you'll learn how. Before that though, let's talk about what the Ultimate Performance power plan is and what it does for your PC. Read more at How to Enable the Ultimate Performance Power Plan in Windows 10 (makeuseof.com)

#### YOUR PHONE CAN DOUBLE AS A PC

Phones have become increasingly more powerful over the years. Nowadays, even a low-end smartphone has more power than a standard PC or laptop from a decade ago. So why can't you use your phone in place of a computer? The good news is you can. There are several ways to use your phone as an alternative to a traditional computer and plenty of reasons you should consider doing so. Phones are far more portable, you're likely to always have one with you, and if your phone meets all your computing needs, it may even save you a few hundred dollars. Read

more at <u>Your Phone Can Double as a PC –</u> Review Geek

### WHY YOU SHOULD USE GOOGLE ASSISTANT FAMILY BELL

Google Assistant has many features that are perfect for families, especially those with smart speakers and displays. "Family Bell" allows you to schedule announcements to keep your house running smoothly. This article shows you what it can do. Why You Should Use Google Assistant Family Bell (howtogeek.com)

### THE MOST USEFUL WINDOWS KEYBOARD SHORTCUTS

Windows may be designed for touchscreens, but thanks to a slew of Windows keyboard shortcuts it's easy to bypass touch and use a just keyboard and mouse. These shortcuts let you do things on your computer by using keys instead of clicking on drop down menus and can save you a bit of time and effort. This article has some good ones to remember, along with several important carryovers you may remember from earlier versions of Windows. The Most Useful Windows Keyboard Shortcuts – Techlicious

#### THESE HIDDEN BANDWIDTH VAMPIRES ARE EATING UP YOUR DATA CAP AT HOME

If you're laboring under the burden of an ISP-imposed data cap, tracking down the "bandwidth vampires" using up all your precious data will save you from overage fees and hassles. This article shows where to look. These Hidden Bandwidth Vampires Are Eating Up Your Data Cap at Home (howtogeek.com)

### 12 TIPS FOR FASTER BROWSING WITH GOOGLE CHROME

Google Chrome is the most popular desktop browser in the world, with more than 60 percent market share. It's fast, secure, and loaded with features that make your browsing more efficient. Beyond the multitude of extensions available through the Chrome Web Store that let you run programs within Chrome (check out our favorite Chrome Browser Extensions), there are many things you can enable and use that are built into Chrome that you might not be aware exist. Find out what you may be missing in our list of tips that will help you work smarter with Chrome. 12

Tips for Faster Browsing with Google Chrome –

Techlicious

# CTRL+SHIFT+T IS THE MOST USEFUL KEYBOARD SHORTCUT, IF YOU'RE CLICK-HAPPY

This key combination can reopen a browser tab you accidentally closed in Google Chrome plus more tips. <a href="Ctrl+Shift+T Is the Most Useful Keyboard Shortcut">Ctrl+Shift+T Is the Most Useful Keyboard Shortcut</a>, if You're Click-Happy Like Me – CNET

#### HOW TO USE WINDOWS SPEECH-TO-TEXT FOR HANDS-FREE TYPING

Just like you would ask Google Assistant or Siri to accomplish tasks on your phone, you can also talk to your Windows PC to get things done hands-free. While you can use basic commands to perform simple tasks like opening files and navigating within applications, the built-in speech-to-text feature opens up another level of productivity. For example, you can dictate emails, take voice notes, and write reports just using speech-to-text. Read how to use this Windows feature at <a href="How to Use Windows Speech-to-Text">How to Use Windows Speech-to-Text</a> for Hands-Free Typing — Techlicious

### HOW TO ENABLE RANSOMWARE PROTECTION ON WINDOWS 11?

On Windows 11, you can enable the "Controlled folder access" feature to protect your files against ransomware attacks, and in this guide, you will learn how. Microsoft Defender Antivirus is your default security solution to protect your computer against viruses, spyware, rootkits, and many other types of malware. However, you probably didn't know that the anti-malware solution also includes an option to protect your files from ransomware, but you need to enable the feature manually. How to enable ransomware protection on Windows 11—Pureinfotech

### HOW TO SET UP A GUEST ACCOUNT ON WINDOWS 11

Worried about what visitors might find on your PC? Make them a guest account on Windows 11

and fret no more. Creating a guest account on Windows 11 isn't as easy as it was in previous versions of Windows However, that does not mean you cannot create any at all. This article has two methods of creating a guest account in Windows 11 that will help you set up a temporary account in no time. How to Set Up a Guest Account on Windows 11 (makeuseof.com)

#### HOW TO SWITCH FROM MICROSOFT ACCOUNT TO LOCAL ACCOUNT ON WINDOWS 11

On Windows 11, you probably use a Microsoft account, but you can always switch to a local account, and in this guide, you will learn how. A Microsoft account is the default type when setting up a new user on your computer because it provides better security, integration with Microsoft services, and easy files and settings synchronization across devices. However, this is not an account type that everyone wants since many users don't like the idea of large companies handling their information or using cloud services. How to switch from Microsoft account to local account on Windows 11 – Pureinfotech

### YOUR PHONE IS FILTHY AND YOU SHOULD BE CLEANING IT

Did you know your iPhone or Android phone is one of the dirtiest things you touch every day? You probably wash your hands after touching something dirty, but then grab your dirty phone. It's time to do something about that. Find out how dirty your phone is and how to clean it. Your Phone Is Filthy and You Should Be Cleaning It (howtogeek.com)

### HERE'S HOW TO DECODE THE NUMBERS IN WI-FI ROUTER NAMES

When you're shopping for a new Wi-Fi router you'll certainly notice they have elaborate number-packed names. Read this article to learn how to decode what those numbers mean. Here's How to Decode the Numbers in Wi-Fi Router Names (howtogeek.com)

### IS FAST CHARGING BAD FOR BATTERY LIFE?

Fast charging is becoming a standard feature on smartphones, electric vehicles, laptops, and other gadgets. It's convenient as it lets you juice up your device or car in less time than you would conventionally have to wait. But as much as fast charging is impressive, does it have any negative effects on battery life? And are fast chargers bad for your phone? This article breaks it down for you. Is Fast Charging Bad for Battery Life? (makeuseof.com)

### HOW TO FIX WINDOWS UPDATE WHEN IT GETS STUCK OR FROZEN

For the most part, Windows Update works silently in the background. It downloads updates automatically, installs the ones it can, and saves others to install when you restart Windows. But sometimes it breaks and stops working. Here's how to fix Windows Update when it gets stuck or frozen. This can happen on Windows 7, 8, 10, or 11, but it's become especially common with Windows 7. Sometimes updates will error out, or sometimes Windows Update may just get stuck "searching for updates" forever. Here's how to fix Windows Update. How to Fix Windows Update When It Gets Stuck or Frozen (howtogeek.com)

### WHAT IS GRAPHENEOS, AND HOW DOES IT MAKE ANDROID MORE PRIVATE?

Using a modern smartphone comes with some privacy and security concerns. GrapheneOS aims to solve some of those problems. It's a custom version of Android that puts privacy and security above all else. Custom ROMs are not as prevalent in the Android world as they used to be, but there are still some solid ones kicking around. GrapheneOS is one such ROM. Let's look at this privacy and security-focused take on Android. What Is GrapheneOS, and How Does It Make Android More Private? (howtogeek.com)

### HOW TO START YOUR ANDROID PHONE IN SAFE MODE?

Safe mode has been a staple for troubleshooting system problems in computing devices for decades. Unsurprisingly, it comes in handy when your Android device is acting up as well. Booting

your Android phone in safe mode disables thirdparty apps from running. Safe Mode helps you diagnose any issues with your Android operating system, helping you pinpoint the source of the problem. <u>How to Start Your Android Phone in</u> Safe Mode (helpdeskgeek.com)

#### 5 WARNING SIGNS YOUR SSD IS ABOUT TO BREAK DOWN AND FAIL

Worried your SSD will malfunction and break down and take all of your data with it? Look for these warning signs. <u>5 Warning Signs Your SSD Is About to Break Down and Fail</u> (makeuseof.com)

#### GOOGLE PHOTOS UPDATES ITS LIBRARY AND SHARING TABS TO MAKE PHOTOS EASIER TO FIND

Google Photos is getting a pretty significant layout change that should make it easier to find the photos and albums you're looking for in the library and sharing tabs. Google Photos updates its library and sharing tabs to make photos easier to find – The Verge

### HOW TO STOP MICROSOFT EDGE FROM OPENING AUTOMATICALLY?

Microsoft Edge—the stock web browser in Windows 11 and 10—sometimes launches even if you have a different browser set as default. It could load alongside the operating system at startup, preload various background-related processes during the login phase, or show up on its own after a restart. This post details multiple ways to stop Microsoft Edge from opening automatically on your PC. If you use Edge on a Mac, you will also learn to prevent the browser from loading without permission in macOS. How to Stop Microsoft Edge From Opening Automatically (helpdeskgeek.com)

# CHECK YOUR PHONE! MORE BAD APPS CAUGHT HIDING IN THE GOOGLE PLAY STORE

The official Google Play Store is the only place you should download applications for your Android devices. Third-party stores don't have a robust vetting process and often harbor dangerous malware. But what happens when the official app store is also a source for spreading malware? Inadvertently becoming infected with malicious applications is a real threat. Google has security checks in place, but cybercriminals have become more crafty in circumventing detection. Read on to see what security researchers discovered and how you can keep your Android devices free from malware. Check your phone! More bad apps caught hiding in the Google Play Store (komando.com)

# FACEBOOK IS BANNING PEOPLE WHO MISSED AN EMAIL NOTICE – DID IT HAPPEN TO YOU?

Your credit card details are always in danger of being stolen by hackers and scammers. But while they can cause a lot of personal damage with it, your social media login information could be more valuable to them. Of the most valuable online accounts to criminals, a hacked Facebook account can regularly sell on the Dark Web for around \$65. An associated Instagram account can easily fetch upwards of \$45. So, to protect users from getting hacked, Meta rolled out a function to some users called Facebook Protect. But it's not exactly going according to plan. Read on to see how Meta secures accounts so well that the owners can't even get in. Facebook is locking people out of their accounts – Did it happen to you? (komando.com)

### HOW TO CHECK HOW MUCH FREE GOOGLE STORAGE YOU HAVE LEFT

Go to this <u>page</u>, and you'll see a breakdown of how much storage you're using and how it's been divided between Google Drive, Gmail, Google Photos, and your device backup. (Note: how the page looks may vary, depending on the type of Google account you have.) <u>How to check how much free Google storage you have left – The Verge</u>

# WINDOWS 11 "UNSUPPORTED HARDWARE" WATERMARK IS COMING, HERE'S HOW TO REMOVE IT

Those with an unsupported system that Microsoft deems unable to run Windows 11, but install it anyways, will soon see a watermark on their desktop wallpaper and in the settings menu. It reads, "System requirements not met. Go to

settings to learn more." Both have been spotted in the latest Windows 11 Release Preview update ahead of the full release that's coming soon. It's worth noting that the watermark is not as obnoxious in the latest Windows 11 Release Preview, nor will it be this big in the official release, but it's still present. Furthermore, you'll see a small notification in the settings menu, stating, "System requirements not met." Read more at Windows 11 "Unsupported Hardware" Watermark Is Coming, Here's How to Remove It — Review Geek